Adobe Photoshop 2021 (version 22) Activation Keygen For Windows

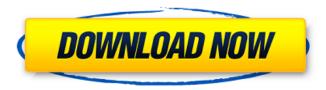

## Adobe Photoshop 2021 (version 22) Crack License Code & Keygen

Computer Basics Before you begin using Photoshop, you'll need to understand several basic computer concepts. You'll need a computer with at least one standard hard drive (examples are the 500 MB and 700 MB Hard Drive versions of Windows). A program such as Photoshop requires a minimum amount of memory (RAM) to work with. For example, Photoshop works best when the RAM is at least 512 MB. You'll also need a mouse. You can use a mouse with Windows 2000 and greater, but you may need to purchase a separate mouse for Windows 95 and earlier. Most models are relatively inexpensive. To install Photoshop, you'll need to purchase a copy from Adobe or download it for free from Adobe.com. Figure 1. A screenshot of the Photoshop 8.0 program window showing the toolbar on the top of the screen. The image window can be found in the lower left corner. Steps Step 1: Download and Open Photoshop Download and open the Photoshop program by following the steps below: Windows 95: Choose Start, then Programs, then Adobe Photoshop 8.0. Windows 2000: Choose Start, then Programs, then Adobe Photoshop 8.0. Windows XP: Choose Start, then Programs, then Adobe Photoshop 8.0. Step 2: Run as Adminstrator Now that you've installed the program, it's time to go into the administrator account. If you don't have an administrator account, this will be the only way to run the software. Windows 95 and earlier On the Windows 95 and earlier operating systems, the only way to run the Photoshop program is to start it with an administrator account. Log on as an administrator by clicking Start, then Control Panel, then Administrative Tools. Click on User Accounts, then manage user accounts, then click the name of the user that you want to use. Doubleclick on the user account to change the properties or right-click on the icon, then choose the Properties option to change the properties. Click the Change button to change the account to administrator, then click OK. If you want to make this change for all the users on the computer, click the Apply to all Users option on the Change tab. To close the user account, click the Close button on the User Accounts dialog. The Close button will be grayed out to show that it is closed. Windows 2000, XP, Vista, and Mac

## Adobe Photoshop 2021 (version 22) PC/Windows

Here are some of the most common PhotoShop Elements features, sorted alphabetically by category. You can learn more about these features here. 15 Common Photoshop Elements Features 1. Bitmap Editor If you need to manipulate bitmap graphics, then PhotoShop Elements makes it really easy to create and edit your own. You can change the color of any pixels, draw shapes, cut out and paste images, and much more. 2. Camera Raw If you like to give your images a professional, finished look before you post them on social media, then you need the power of Photoshop. Photoshop's Camera

Raw feature is just one example of how you can get the best-looking images from photos. 3. Color Correction In order to get your photos to have the best possible quality, you'll want to adjust the settings in the color section. With just a click of the mouse, you can make a difference in how your photos look. 4. Features The features section is your best bet if you're looking for specific tools or adjustments. Photoshop Elements is basically the software version of Photoshop, and it has a ton of features to help you get the best results from your photos. 5. Importing and exporting If you import digital photos from a camera, you'll need to use a program like Photoshop Elements to first open the photos in Photoshop and then export them. 6. Masking A mask is one way that you can edit and remove part of an image. To do it, you just click where you want to cut out and drag the selection area to the desired location. 7. Metadata Metadata is a way to get information about your photos, such as when and where they were taken, how many megapixels they have, their capture date, the name of the person who took them, the description of the picture and much more. You'll want to get your photos set up with this information if you want to improve the search options when people are looking for a photo on social media. 8. Raw Raw is the original format that digital photos are saved in. The term has been abandoned by professional photographers, but it's still a good way to get the best quality possible from photos. It means you'll get better quality if you use the right settings on your camera to capture each photo. 388ed7b0c7

## Adobe Photoshop 2021 (version 22)

You can get a free brush by clicking here, or on the CS6 bookmarklet at top right of this page. I highly recommend Brusheezy.com for all your brushes needs. It's amazing what you can get for free! The 6 best brushes in Photoshop: The 6 best brushes in Photoshop: 1. Colored Pencil Brush - \$5 This brush has two separate modes: soft and hard. Soft mode lets you paint in layers and layer groups, whereas hard mode is perfect for painting over other objects or creating detail. 2. Joy Brush - \$5 This brush strokes are useful for adding shading to portraits. It lets you create natural looking, soft shadows. Use this brush for an incredibly natural and realistic look. 3. Cartoon Pencil Brush - \$5 This brush is great for creating caricatures or cartoon-like figures. It can give your images a surreal look. 4. Half Round Brush - \$5 This brush gives interesting, organic-looking strokes. It's perfect for sketching, outlining and drawing fine details in a design. 5. Pencil Brush - \$5 This brush lets you create a variety of strokes, be it a sharp line or a soft shadow. Great for sketching, freehand drawing. or creating straight lines. 6. Stair Step Brush - \$5 This brush's soft edges can be used for fine details or to sketch lightly. It's perfect for painting and creating cool pictures and designs. What brushes do you use to create cool effects in Photoshop? How to create your own brush in Photoshop: How to create your own brush in Photoshop: 1. Click on your brush icon to open the Brush Properties dialog box. (see screen shot, above). 2. Click the Brush Presets button to browse through thousands of brushes. 3. Pick one brush you think would be perfect for the job. 4. Click Edit, then select Remove Brush Style. 5. Change the icon, size, style, and size. (see screen shot, below). 6. When finished, click OK. If you need additional brush tips, there's also a Photoshop video channel. ------ Follow the Photoshop news on

PhotoshopNuggets, or @PhotoshopNuggets on Instagram.

------ Official Photoshop Community

Guidelines: Frequency of early

#### What's New In?

Q: Running a Java server using a file descriptor Is there a library in Java 7 (or earlier) that will run a server using a file descriptor. I want to use this to run a simple lava server in the background on my Mac. I do not want to use the startService() API. e.g. Process p = Runtime.getRuntime().exec(newString[] { "java", "myclass", "-o", "my\_output.txt", "my\_input.txt" }); I would prefer a solution that would allow me to specify the file descriptors that the server would use. A: I don't know if you can pass the fd's from java though. You could make a java.net.Socket and somehow get it to connect to your server on the same port. Then, I would suggest running it as your normal java server. If you really wanted to do this, maybe you could run it as a system service and have it run as a java.exe process. That way, it wouldn't really be a java server. I don't know how this would affect the permissions of your java server, however, I don't think you'd be able to run java in system mode if you could do this. 12 Pages Posted: 21 Dec 2009 Date Written: December 19, 2009 Abstract This paper provides a critical and constructive discussion of the world-systems approach in the aftermath of the Great Crash of 2008. Although this paper is more concerned with the theoretical challenges the world-systems approach faces rather than its empirical validation, it does attempt to address an empirical problem, namely, the fact that the world-systems approach is often used to justify several neo-institutionalist perspectives that do not seem particularly amenable to such an approach. Finally, this paper shows how the world-systems approach can contribute to our understanding of the complex dynamics of contemporary capitalism. The effects of glutathione on the biological effects of ferrocene. Glutathione, which protects the living cell against oxidative stress, has been shown to protect animal and plant cells against the cytotoxic effects of ferrocene. In this study, we have determined the effect of glutathione on the cytotoxicity of ferrocene and other transition metals against animal cells and a human colon adenocarcinoma cell line.

# **System Requirements:**

Minimum: OS: Windows 7/8/10 (64-bit editions) Processor: Intel® Core $^{\text{TM}}$  i3/i5/i7 processor (64-bit editions) Memory: 4 GB RAM Graphics: NVIDIA GTX 460 or AMD equivalent with 1 GB RAM DirectX: Version 11 Storage: 10 GB available space Network: Broadband internet connection Recommended:

Processor: Intel® Core™

## Related links:

https://obscure-tor-21456.herokuapp.com/Adobe Photoshop CC 2018 version 19.pdf

https://parsiangroup.ca/2022/07/photoshop-2022-version-23-4-1-serial-number/

https://johnsonproductionstudios.com/2022/07/05/adobe-photoshop-2022-version-23-0-1-crack-patch-free-for-pc-latest/

https://extremesound.ru/photoshop-2021-version-22-1-0-with-registration-code-2022-latest-128311/

https://ubipharma.pt/2022/07/05/adobe-photoshop-cc-2019-serial-key-free/

https://trello.com/c/PCFvrf33/148-photoshop-2022-version-231-install-crack

http://shippingcasesnow.com/?p=8317

https://www.svmhonda.com/uncategorized/photoshop-2021-version-22-4-3-crack-mega-with-key-free-download/

https://robertasabbatini.com/wp-content/uploads/2022/07/Adobe\_Photoshop\_2021\_Version\_2241\_Keygen\_Crack\_Setup\_PCWindows\_Updated\_2022.pdf

http://www.sataal.com/wp-content/uploads/2022/07/Photoshop 2021 Version 2211-1.pdf

https://zimbiosciences.com/adobe-photoshop-cc-activation-serial-key-updated-2022/

http://yotop.ru/2022/07/05/adobe-photoshop-cc-2015-version-16-with-registration-code/

https://immense-reef-74929.herokuapp.com/youfij.pdf

http://wendypthatsme.com/2022/07/05/adobe-photoshop-cc-2015-crack-patch-with-registration-code/

https://sanantoniowritersguild.org/adobe-photoshop-2021-version-22-4-3-activation-lifetime-activation-code-free-download/

https://francophone-canoe-73197.herokuapp.com/jammar.pdf

https://footpathschool.org/2022/07/05/adobe-photoshop-2022-version-23-1-keygen-exe-with-key/

https://fuerzasparavivir.com/wp-content/uploads/2022/07/Photoshop\_CS5.pdf

https://agueous-peak-66928.herokuapp.com/philors.pdf

https://agaratalpha.com/photoshop-2022-version-23-0-keygen-crack-setup-registration-code/

Keygen.pdf

https://alumbramkt.com/wp-content/uploads/2022/07/beydea.pdf

https://www.ticonsiglioperche.it/adobe-photoshop-2021-activation-with-key-free-download-mac-win-updated-2022/societysexuality/

https://cambodiaonlinemarket.com/photoshop-2022-3/

https://superpageonlinepr.com/wp-content/uploads/2022/07/feorind.pdf

https://sfinancialsolutions.com/photoshop-cc-2018-version-19-win-mac-latest/

https://trello.com/c/dYRAbwg8/44-adobe-photoshop-2022-keygenerator-full-product-key-free-updated-2022

http://xn----btbbblceagw8cecbb8bl.xn--p1ai/adobe-photoshop-2022-version-23-0-download-win-mac/

https://thirdperspectivecapital.com/wp-content/uploads/2022/07/chayily.pdf

https://awinkiweb.com/photoshop-cc-2014-product-key/